While と if を使って、以前作ったプログラムをやり直しました モンテカルロ法には乱数が必要なので、調べて使いました Gets の使い方と小数点以下の表示に悩みました

------------------------------------------------------------------ #!/usr/bin/env ruby #-\*- coding: utf-8 -\* hankei=100 puts("何回実行しますか?") sousu = gets.chomp.to\_i  $kaisu = 0$  $i =$ sousu while  $i > 0$  x = Random.rand \* hankei y = Random.rand \* hankei if  $x * x + y * y \leq$  hankei \* hankei  $kaisu = kaisu + 1$  end  $i = i - 1$ end printf("ヒットした数/実行した数 %d/%d¥n",kaisu,sousu) pai =  $(4.0 * k$ aisu.to\_f / sousu.to\_f).to\_f printf("円周率 = %.20f\n",pai) ------------------------------------------------------------------------- 出典

乱数 <https://www.sejuku.net/blog/16134>

scratch で作ったモンテカルロ法のプログラム

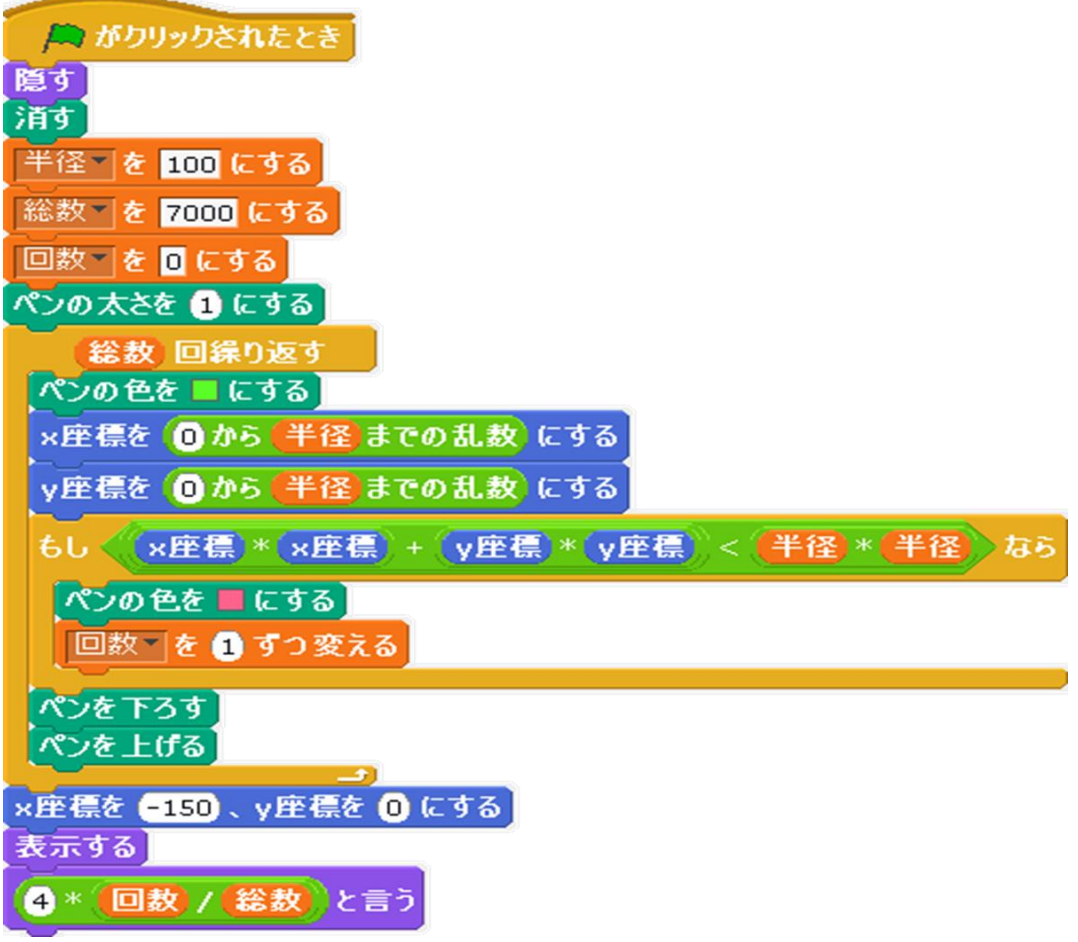